้เข้าแอปพลิเคชั่น กยศ.Connect เลือก " บริการ " เลื่อนลงมาด้านล่างสุด เลือก " **SET e-Learning "** 

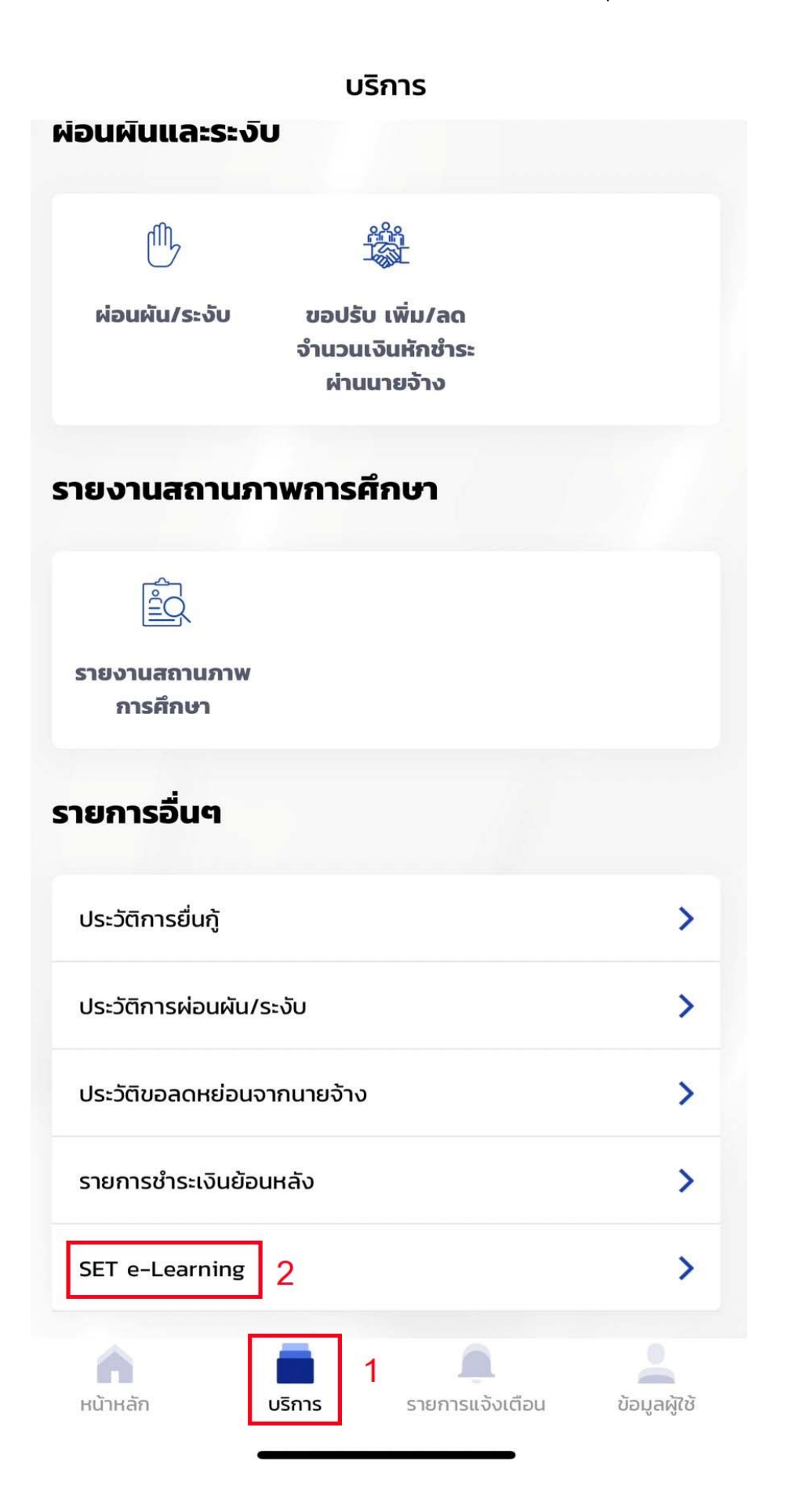

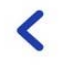

### **SET e-Learning**

## หลักสูตรภาคบังคับ สำหรับอนุปริญญา และปริญญาตรึ

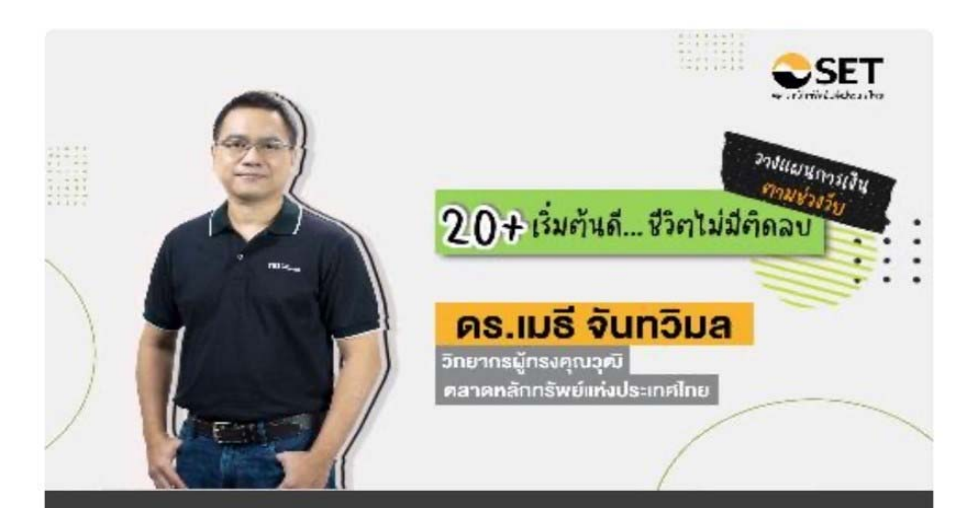

# **WMD1018s** ้วัย 20+ เริ่มต้นดี... ชีวิตไม่มีติดลบ

ูเรียนรู้วิธีวางแผนการเงินอย่างง่ายและเป็นระบบตั้งแต่วัยเริ่มทำงาน รวมทั้งเริ่มวางแผนลงทุนและวางแผนภาษี เพื่อสร้างความมั่งคั่งใน อนาคต

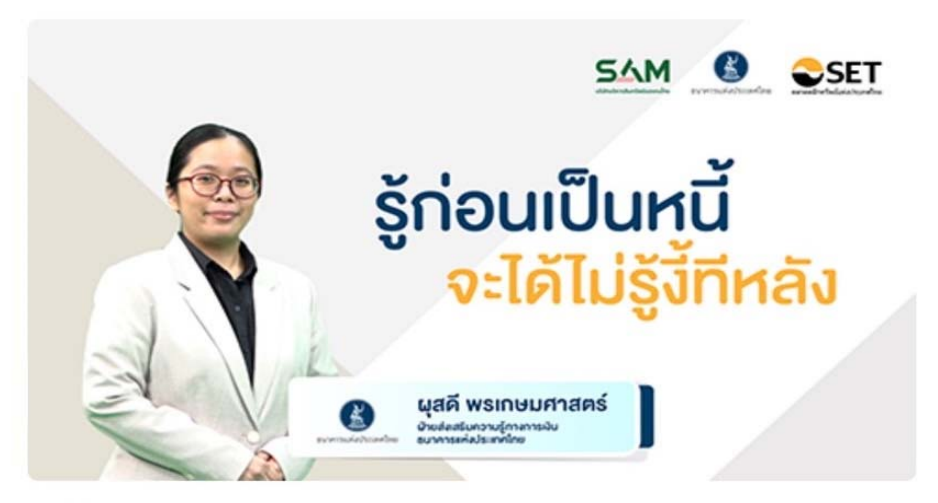

**WMD1102s รู้ก่อนเป็นหนี้ จะได้ไม่รู้งี้ทีหลัง** ความรู้พื้นฐานเกี่ยวกับสินเชื่อรูปแบบต่าง ๆ การประเมินความพร้อม

₳

#### **SET e-Learning**

 $\blacktriangle$ 

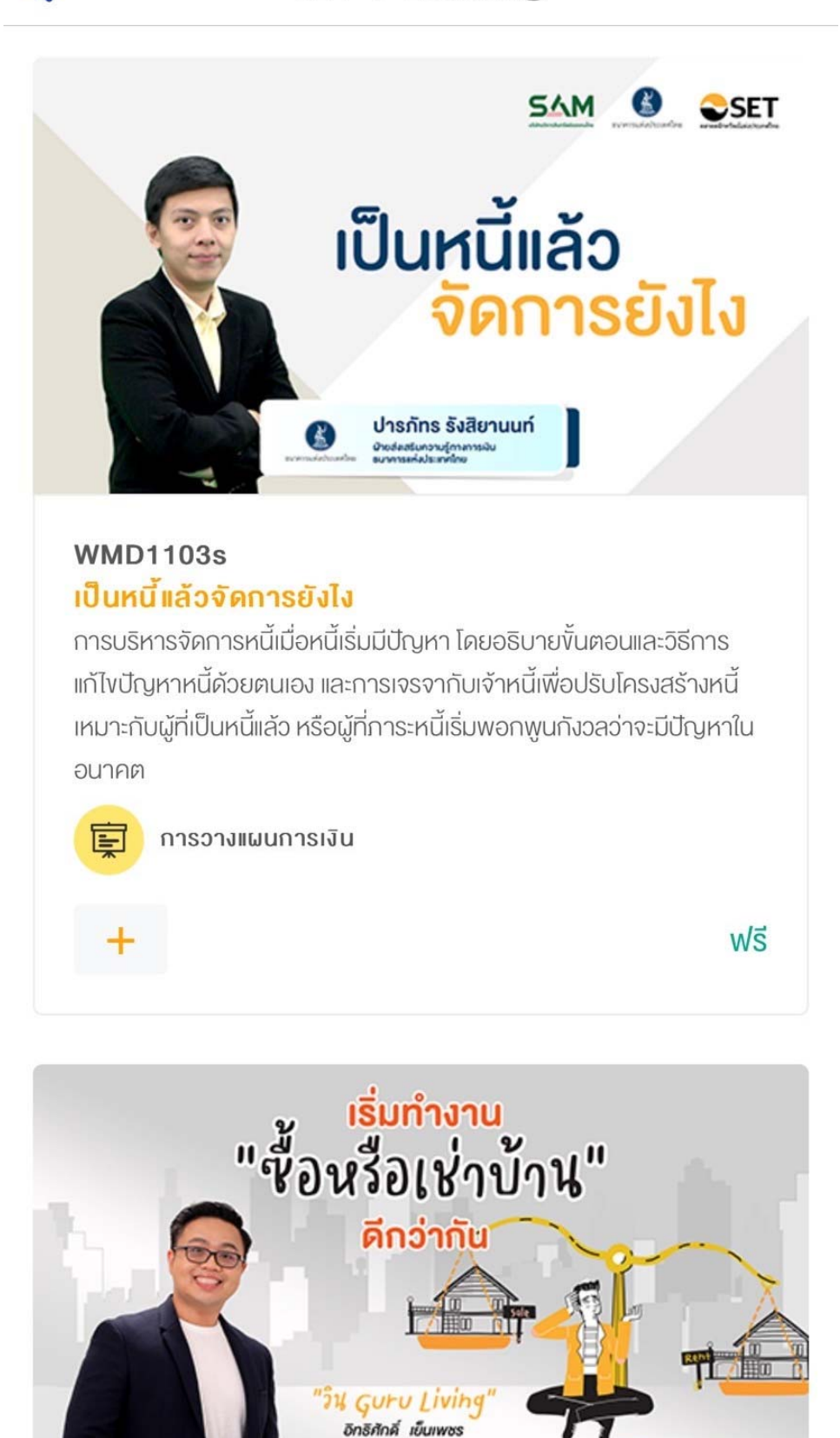

แนะนำแนวทางการตัดสินใจเลือกซื้อหรือเช่าน้ำมาว่าจะต้องคำนึงถึงเปิ้จจัย

้เริ่มทำงาน ซื้อหรือเช่าบ้าน ดีกว่ากัน

**WMD1026s** 

 $\bigcirc$ SET

♠

## **SET e-Learning**

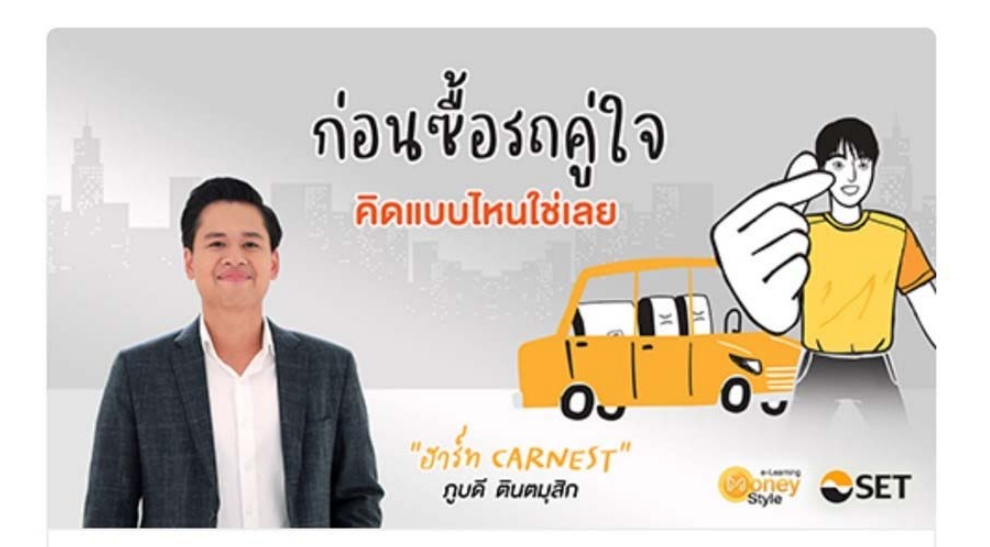

### **WMD1027s** ้ก่อนซื้อรถคู่ใจ คิดแบบไหนใช่เลย

 $\blacktriangleleft$ 

แนะนำแนวทางที่ต้องคำนึงก่อนเลือกซื้อรถ รวมถึงอธิบายถึงรถยนต์และ เครื่องยนต์ประเภทต่างๆ ว่ามีง้อดี ง้อควรระวังอย่างไรบ้าง พร้อมทั้งแนะนำ <u>เทคนิคบริหารจัดบริหารจัดการหนี้รถและการผ่อนรถอย่างไรให้หมดไว</u>

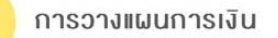

WŚ

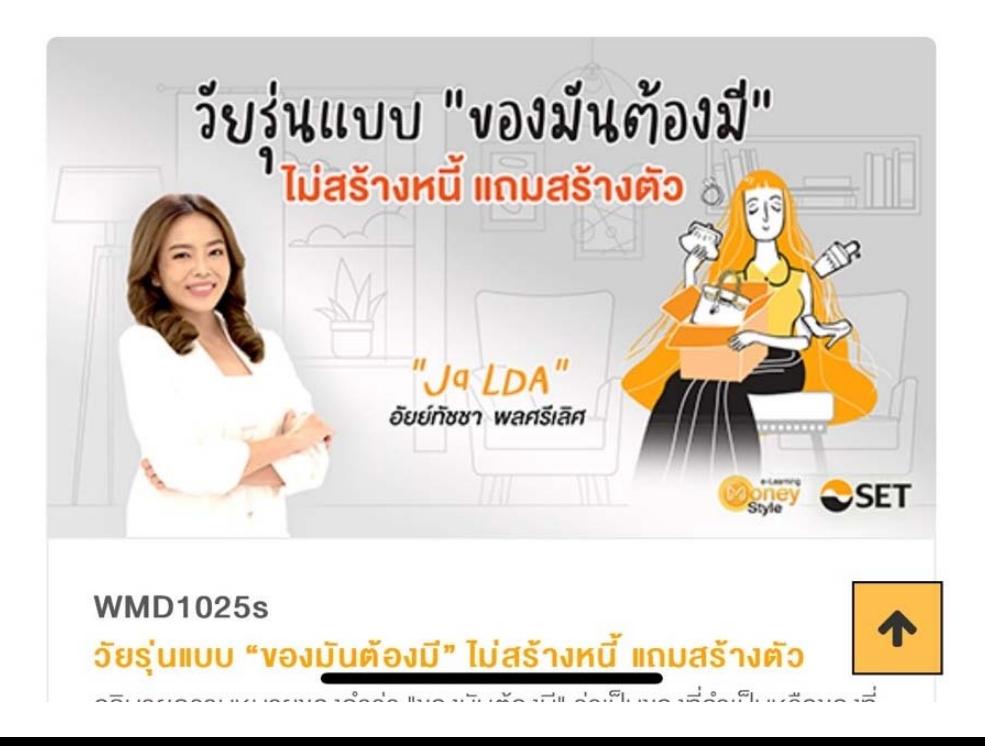